# Triparty Collateral Management Service (CmaX)

**OSCAR: Guide to the setup of rules to define eligibility criteria, haircuts and concentration limits**

# **OSCAR: Guide to the setup of rules to define eligibility criteria, haircuts and concentration limits**

April 2024

Document number: 7510

This document is the property of Clearstream Banking S.A. ("Clearstream Banking"). No part of this document may be reproduced or transmitted in any form or by any means, electronic or mechanical, including photocopying and recording, for any purpose without the express written consent of Clearstream Banking. Information in this document is subject to change without notice and does not represent a commitment on the part of Clearstream Banking, or any other entity belonging to Clearstream Holding AG.

© Copyright Clearstream Banking S.A. (2024). All rights reserved.

Clearstream is a registered trademark of Clearstream Services, S.A. Swift is a registered trademark of the Society for Worldwide Interbank Financial Telecommunication. Euroclear is a registered trademark of Euroclear Bank, operator of the Euroclear system. Clearstream International S.A. is a Deutsche Börse Group company.

# **Contents**

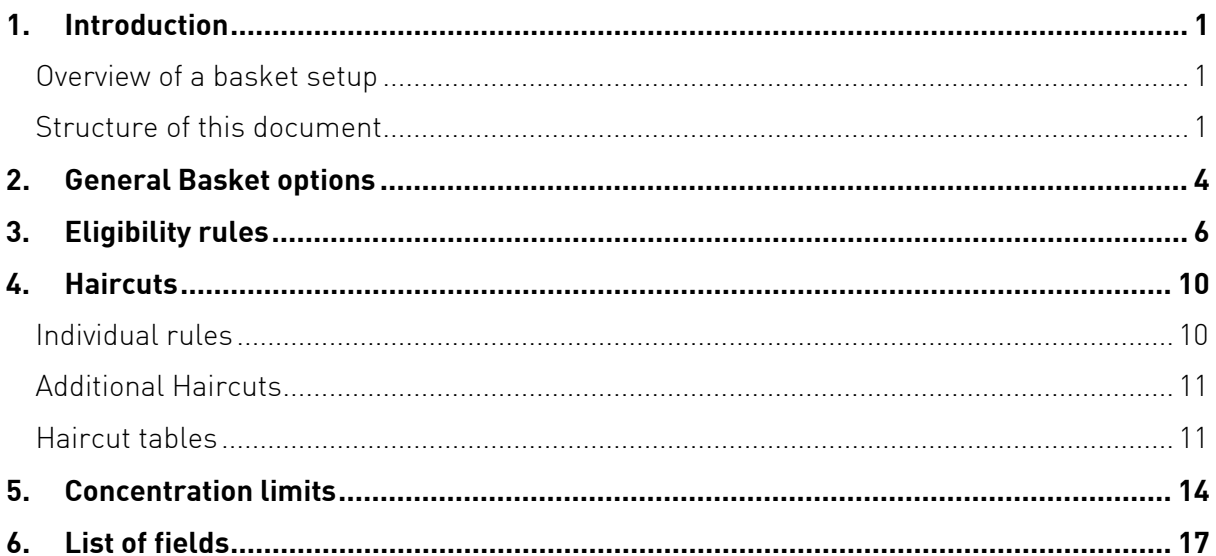

# <span id="page-3-0"></span>**1. Introduction**

OSCAR is an application that allows clients to set up, negotiate and agree triparty baskets. Rules can be setup using natural language, meaning you can type the rules in plain English and OSCAR will always give transparency about what rules it has understood by proposing a structured language version of the rules requested.

Another way of entering rules is to build them with an auto-complete process where different rules are proposed depending on where you are in the rules.

In addition, for haircuts, tables can be setup to define the haircut rules.

# <span id="page-3-1"></span>**Overview of a basket setup**

If you want to set up an eligibility basket, what you are aiming for is to devise a set of rules that will accept or avoid risks on the collateral you will be using. The choices made in the collateral are different from an investment decision. A general view is that in a default scenario it should be feasible to liquidate the collateral within three business days.

There are three levers available for managing this liquidity risk.

Eligibility – These rules define the securities that will be accepted or avoided by making eligible or not based on different attributes.

Concentration limits – These rules limit the exposure to specific types of security by defining a limited percentage or amount of the type of securities defined. Another type of concentration limit would be to limit the amount allocated from a certain security compared to the amount available on the market or on the amount traded over different periods.

Haircuts – These are rules that would reduce the value of the collateral compared to the market value to take account of possible price changes following a default and before the securities can be liquidated.

While there are different approaches that can be followed to set up the different rules, a recommended approach is to start by defining a broad set of rules for what is generally not eligible and then refining the target type of securities through the eligibility rules. In this way certain countries, currencies, ratings, etc. can be excluded from the start and the rules for making these ineligible do not need to be repeated.

# <span id="page-3-2"></span>**Structure of this document**

This document aims to outline the basic set of rules to cover the broad risks that may be considered in collateral before listing the fields available in OSCAR.

Furthermore, it is explaining giving examples of rules that could be copied into OSCAR as a sentence and then edited as needed to cover a flexible set of values.

As an example, if we are talking of the bond risk profile we can give the following rule:

All bonds with a risk profile different from Agency, Sovereign are not eligible.

When this is pasted into OSCAR, the following options are given. The first of which is the required rule which is in the form of a structured language sentence.

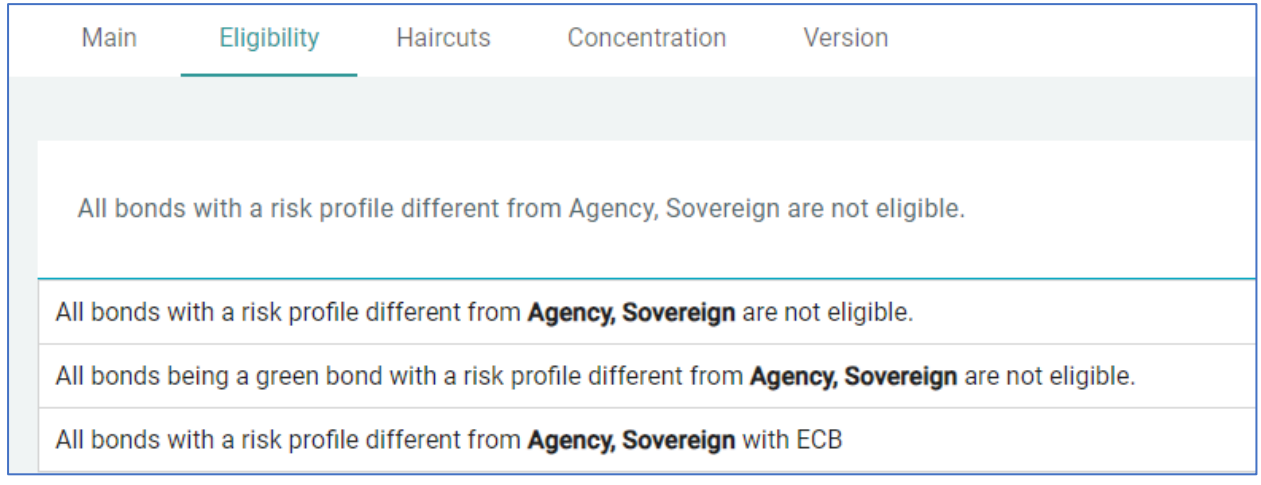

When the rule is selected, the elements of the structured language are broken into the different elements.

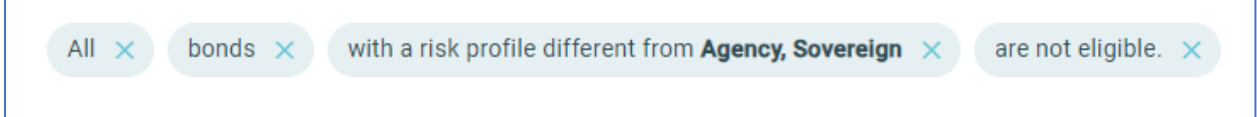

Then the different elements can be selected and edited. When we click on the element "with a risk profile different from Agency, Sovereign", a selection panel appears on the right where we can refine our choices, like this:

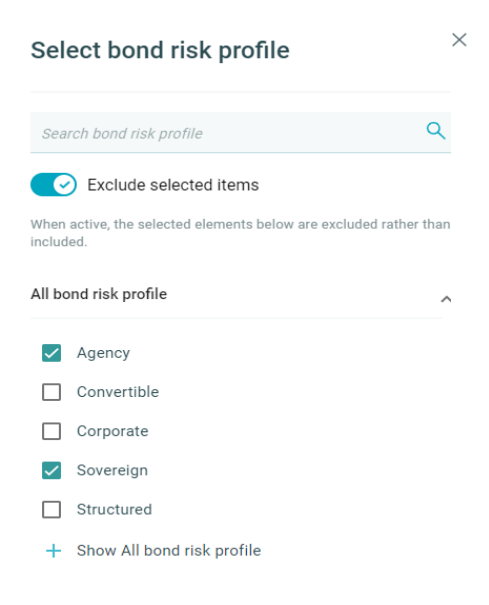

Г

Once the update is done, the panel can be closed, and the rule submitted. If we have added the value "Corporates" to the rule element, it would look like the following.

All bonds with a risk profile different from Agency, Corporate, Sovereign are not eligible.

**Note:** Often the rules proposed are in the form of a double negative to list the values we want to keep, but to exclude values different from this.

While for Bond Risk Profile there are only five values, it might be easier to list the accepted values, but if we are covering the currencies there are many more options, so specifying the values you accept, and excluding the others, would be more efficient.

It should be noted that there are many ways to add rules in different combinations, so any suggested rule can be further combined with many other fields.

Following the detailing of the approaches for eligibility, haircuts and concentration limits, this is a table detailing the rules available in OSCAR.

# <span id="page-6-0"></span>**2. General Basket options**

# **Basic Setup**

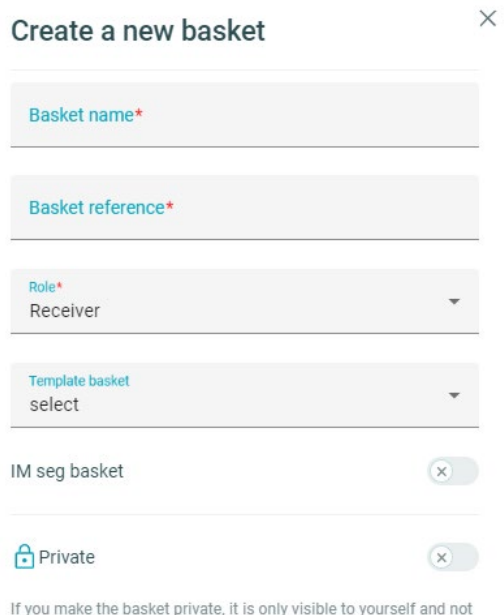

to other persons within your organisation.

When setting up a basket, the first step is to enter some basic information, a name for the basket as well as the basket reference (used to instruct on trades). The user will then select the role they will have in the basket (receiver or giver of collateral). If required, the basket can be set up based on one of the standardised baskets.

In addition, the basket can be flagged as an  $/M$  seg basket: this is defined upon new basket creation and flags the contract as one related to Initial Margin Segregation. If it is an IM seg basket, then the termination currency is displayed.

The basket can also be indicated as being *private*. If private, this simply means that the basket will not be seen by colleagues in the same institution. This convenient feature can be used when working on a new basket that does not need to be shared just yet. It could also be used to set up a dummy basket to try out the setup of rules in OSCAR without filling the basket history of other users.

# **Counterparties**

The next step is to select the counterparty. The options of the counterparties already linked will be shown, but the basket can also be set up without a counterparty at this stage. This information can be added later and will be needed to approve the basket.

# **Main tab**

Once the basic setup is done, the main tab is where the general setup fields for the basket are located. The screen is split in four boxes:

The first box has the basic setup of the basket where the basket name and the basket reference are shown, the TCM Service type (the type of product and the legal contract) and the collateral giver's account and collateral account if known.

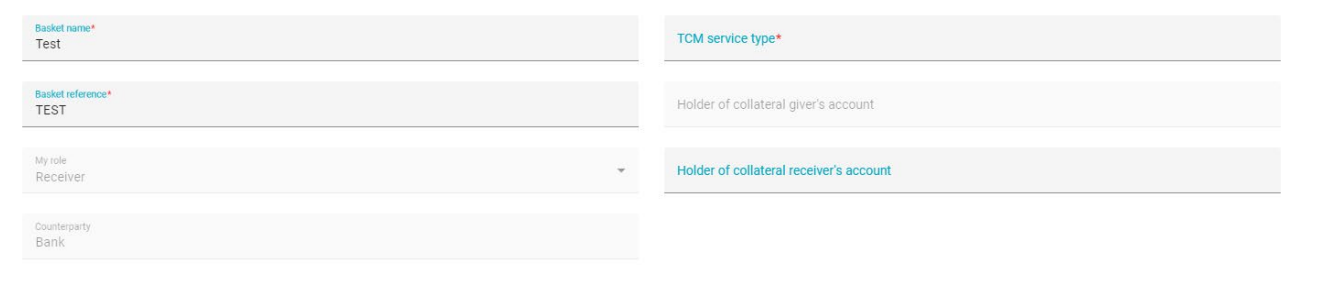

The second box has a set of options for the contract:

- IM seg basket: Flag as defined during the initial setup.
- Reuse Rights: This indicates whether the collateral taker has the right to reuse the collateral. Depending on the TCM service type, this option may or may not be available.
- Extended matching deadlines: Please see the [CmaX Product Guide](https://www.clearstream.com/clearstream-en/securities-services/collateral-lending-liquidity/collateral-management/triparty-collateral-services-cmax-/cmax-product-description-1289380) for details.

The basket can also be indicated as being *private*. If private, this simply means that the basket will not be seen by colleagues in the same institution. This convenient feature can be used when working on a new basket that does not need to be shared just yet. It could also be used to set up a dummy basket to try out the setup of rules in OSCAR without filling the basket history of other users.

# <span id="page-8-0"></span>**3. Eligibility rules**

# **Global security types**

The global security types can be excluded using the following rules:

Equities are not eligible. Funds are not eligible. Cash is not eligible.

# **Currencies**

For the currencies of the securities, the following sentence can be used as a temple for selecting the currencies that would be accepted.

Securities with a security currency different from EUR, GBP, USD are not eligible.

# **Countries**

For countries, a couple of rules are suggested for equities and bonds to limit the accepted values.

Equities not issued in Germany, France are not eligible.

Bonds not issued in Germany, France are not eligible.

# **Rating**

Clearstream Banking applies an in-house rating methodology to both security and issuer ratings to determine eligibility under each contract. The ratings are derived through a combination of the Moody's, S&P and Fitch ratings. There are a number of options for the use of ratings. By default, the Applied Rating is used: The applied rating is used to simplify rules within the collateral basket based on the following logic:

- Sovereign bonds The applied rating is always the lowest of the security and issuer rating.
- Non-Sovereign Fixed Income The applied rating is the security rating, if the security rating is NR then the issuer rating is applied. This default rule can be overridden at the basket level, by excluding issuer ratings per eligible issuer type (agency, corporate, structured, convertible bonds) and/or structured security type.

We also have the following field options that could be used for ratings:

- Security Rating: The security rating is always the lowest of our rating providers.
- Issuer Rating: The issuer rating is always the lowest of our rating providers.

• Issuer ratings are used by default to value equity collateral.

A possible rule to exclude ratings outside a defined set of ratings combined with a choice of bond risk profiles would be as follows:

All bonds with risk profile Agency, Corporate with applied rating different from AAA, AA, AA-, A+, A are not eligible.

# **Bond risk profile**

The bond risk profile covers the issuer type for basic securities and separates out convertibles and structured securities:

All bonds with a risk profile different from Agency, Sovereign are not eligible.

# **Structured Security types**

There are two levels of granularity that can be selected depending on whether or not you want the broad structured types or the sub types:

All structured bonds of a different subtype than Asset Backed Securities (Auto), Asset Backed Securities (Home) are not eligible.

# **Supranationals**

Supranationals are under the bond risk profile Agency. The eligibility for this type of institution is usually done based on a choice of issuers. This is because the acceptance for different supranationals may be region dependent. To include or exclude individual issuers, it is advised to specify the institution based on the Legal Entity Identifier (LEI) as a unique and specific value.

While not necessarily exhaustive, below is a list of Supranationals along with their LEIs.

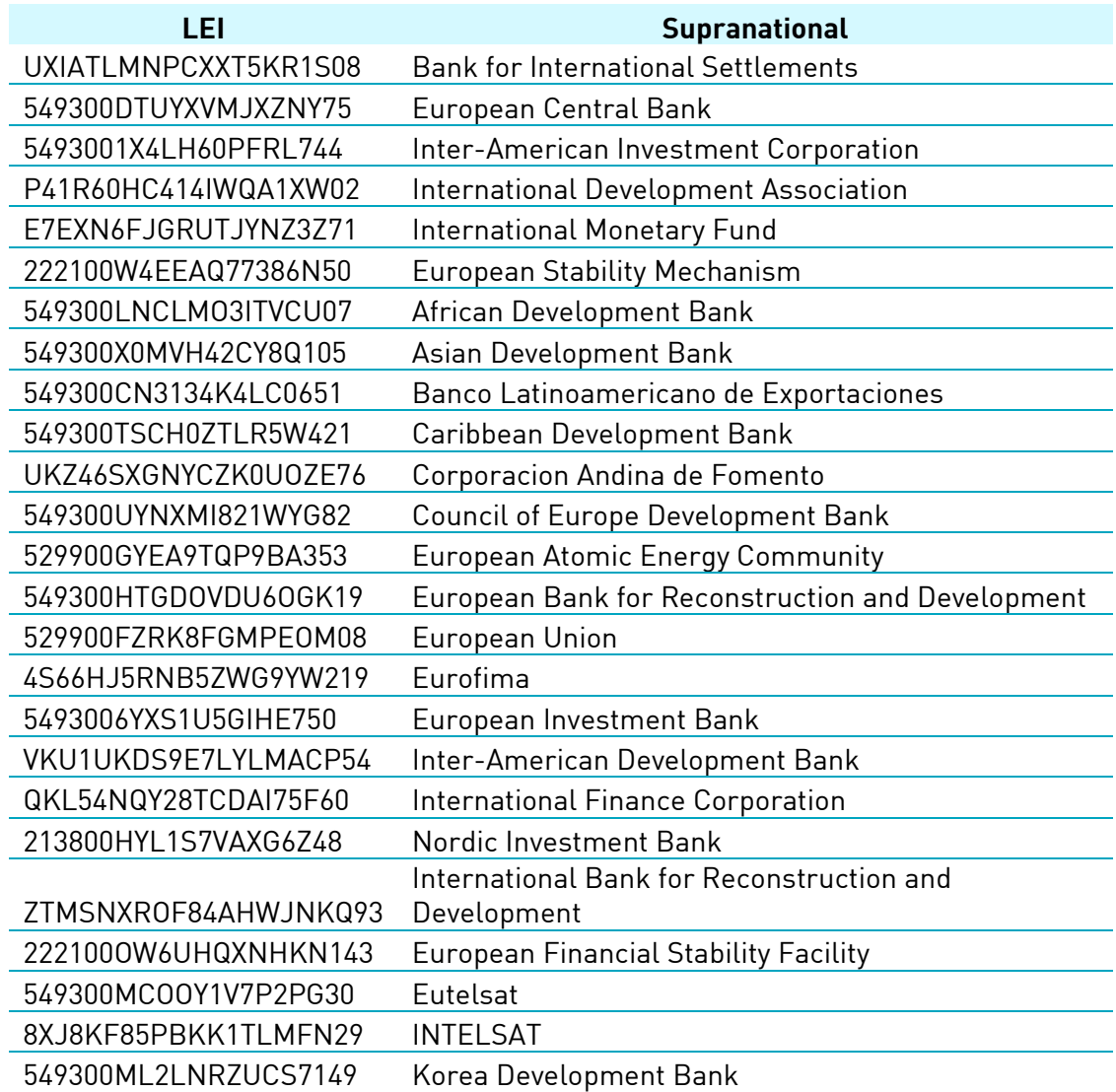

By adding the following rules and editing the LEI list OSCAR will add the names of the institutions and names can be deselected as required

issuers with Legal entity identifies UXIATLMNPCXXT5KR1S08 or 549300DTUYXVMJXZNY75 or 5493001X4LH60PFRL744 or P41R60HC414IWQA1XW02 or E7EXN6FJGRUTJYNZ3Z71 or 222100W4EEAQ77386N50 or 549300LNCLMO3ITVCU07 or 549300X0MVH42CY8Q105 or 549300CN3134K4LC0651 or 549300TSCH0ZTLR5W421 or UKZ46SXGNYCZK0UOZE76 or 549300UYNXMI821WYG82 or 529900GYEA9TQP9BA353 or 549300HTGDOVDU6OGK19 or 529900FZRK8FGMPEOM08 or 4S66HJ5RNB5ZWG9YW219 or 5493006YXS1U5GIHE750 or VKU1UKDS9E7LYLMACP54 or QKL54NQY28TCDAI75F60 or 213800HYL1S7VAXG6Z48 or ZTMSNXROF84AHWJNKQ93 or 222100OW6UHQXNHKN143 or 549300MCOOY1V7P2PG30 or 8XJ8KF85PBKK1TLMFN29 or 549300ML2LNRZUCS7149 are eligible

# **Industry sectors**

For industry sectors the rule below has two elements that can be edited, the risk profile and the sector.

All bonds with risk profile Agency, Corporate active in Banking, Financial services are not eligible.

# **IM seg categories**

We have data for several IM seg regulations where the different types can be defined in the criteria. The list of regulations is detailed in the 'list of fields' table.

IM SEG EU asset classification C - EU Gov., Central Bk are eligible.

# <span id="page-12-0"></span>**4. Haircuts**

To add haircuts, you can work in two ways. Either you can set up individual rules in a similar way to the eligibility rules, or you can set up a table to cover the haircut combinations.

# <span id="page-12-1"></span>**Individual rules**

One way of working for setting haircut rules would be to follow the eligibility rules defined and creating similar rules covering the haircuts. This being the case, having a similar set of examples covering the rules previously listed for eligibility would be useful.

For the sets of rules defined for eligibility, the same text can be used with the "are Eligible" at the end removed.

For the cases where a double negative is used, this would have to be removed. For the examples we will use 5%.

# **Global security types**

Equities have a haircut of 5%.

Funds have a haircut of 5%.

**Currencies**

Securities with security currency EUR, GBP, USD have a haircut of 5%.

**Countries**

Equities issued in Germany, France have a haircut of 5%.

All bonds issued in Germany, France have a haircut of 5%.

**Rating**

All bonds with risk profile Agency, Corporate with applied rating AAA, AA, AA-, A+, A have a haircut of 5%.

**Bond risk profile**

All bonds with risk profile Agency, Sovereign have a haircut of 5%.

**Structured Security types**

All structured bonds of subtype Asset Backed Securities (Auto), Asset Backed Securities (Home) have a haircut of 5%.

# **Supranationals**

Securities with legal entity identifier UXIATLMNPCXXT5KR1S08 or 549300DTUYXVMJXZNY75 or 5493001X4LH60PFRL744 or P41R60HC414IWQA1XW02 or E7EXN6FJGRUTJYNZ3Z71 or 222100W4EEAQ77386N50 or 549300LNCLMO3ITVCU07 or 549300X0MVH42CY8Q105 or 549300CN3134K4LC0651 or 549300TSCH0ZTLR5W421 or UKZ46SXGNYCZK0UOZE76 or 549300UYNXMI821WYG82 or 529900GYEA9TQP9BA353 or 549300HTGDOVDU6OGK19 or 529900FZRK8FGMPEOM08 or 4S66HJ5RNB5ZWG9YW219 or 5493006YXS1U5GIHE750 or VKU1UKDS9E7LYLMACP54 or QKL54NQY28TCDAI75F60 or 213800HYL1S7VAXG6Z48 or ZTMSNXROF84AHWJNKQ93 or 222100OW6UHQXNHKN143 or 549300MCOOY1V7P2PG30 or 8XJ8KF85PBKK1TLMFN29 or 549300ML2LNRZUCS7149 have a haircut of 5%.

# **Industry sectors**

All bonds with risk profile Agency, Corporate active in Banking, Financial services have a haircut of 5%.

# **IM seg categories**

IM SEG EU asset classification C - EU Gov., Central Bk have a haircut of 5%.

# <span id="page-13-0"></span>**Additional Haircuts**

In the same way, additional haircuts can also be added to cover the following cases:

# **Cross currency haircuts**

An additional haircut of 5% is applied when the security currency differs from the exposure currency.

An additional haircut of 5% is applied when the security currency differs from the termination currency.

# **Price age**

An additional haircut of 5% is applied when the price age is more than 30 business days.

**Note:** Calendar days can also be used.

# **Evaluated prices**

An additional haircut of 5% is applied when it has an evaluated price.

# <span id="page-13-1"></span>**Haircut tables**

When setting up a haircut table, there are a couple of options. First the table can be defined as the main set of haircuts, or they can be set up to be an additional haircut (meaning on top of the other haircuts that might be applicable to a certain security).

The second option is to have a one column table or a multiple column table. The latter adds an extra dimension to the table.

The table will then have one or two dimensions and additionally can have a filter.

# **Filters**

Similar to building the rules for eligibility or haircuts, fields and specified values can be added to filters. As an example, filters on bond risk profile, issuer country and currency have been added. In this way, you could have a table with, for example, rating and time to maturity.

Below is an example of filters with a number of fields and values limiting the scope of the table:

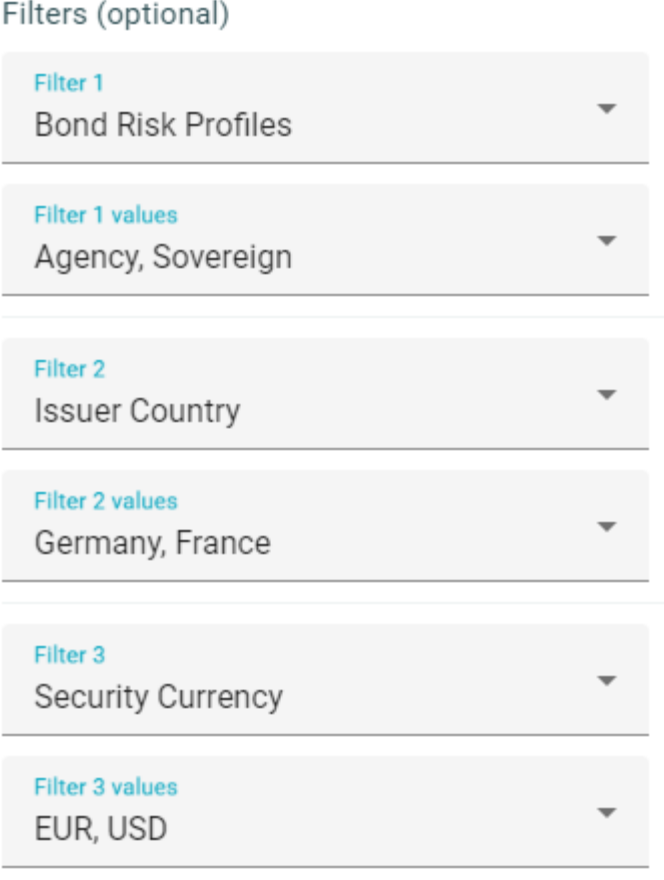

# **Rows and columns**

For the rows and columns in the table, they each have a number of fields that can be selected. After selecting the field, values can be added to make up the row / column data. Multiple values can be added to the row / column.

# **Table content**

Once the rows and column have been defined, the values in the cells of the table can then be changed as required with the haircut value that will be applied for that given row / column combination.

**Bond Risk Profiles : Agency, Sovereign Issuer Country: Germany, France Security Currency: EUR,USD** 

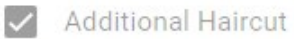

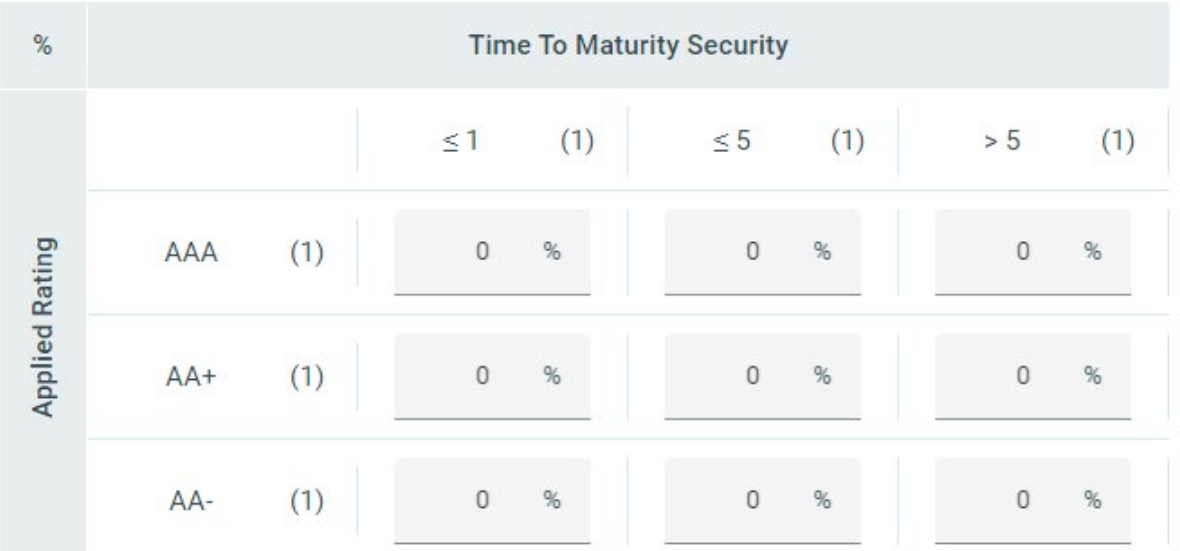

# <span id="page-16-0"></span>**5. Concentration limits**

There are different ways of avoiding concentrations of collateral. You can flexibly design the set of rules for the types of securities the limits apply to:

• Could have a simple rule applied to all Equities.

Equities up to a maximum of 5% of the thirty days average trading volume per ISIN.

• Or you could combine with further criteria for a given limit.

Equities with security currency EUR, USD with applied rating AAA, AA+, AA, AA-up to a maximum of 5% of the three months average trading volume per ISIN.

We will go through each of the types of limits available.

#### **Based on Average traded volume**

The idea behind this limit is to mitigate risk of collateral not being sold within the required period by limiting the allocation of an equity to a certain percentage of what has been traded in the past over different periods.

#### **Based on outstanding amount**

The aim of this concentration is to ensure the collateral holding is not holding a significant proportion is a security compared to what is available on the market.

# **Based on Market Capitalisation**

The aim of this concentration is to ensure the collateral holding is not holding a significant proportion of an equity of a company compared to its market capitalisation.

#### **Collateral value based on issuer**

Here, the aim is to avoid a significant proportion of the collateral coming from one issuer.

# **Collateral value based on common code**

Here, the aim is to avoid a significant proportion of the collateral coming from one common code.

#### **Collateral value based on ISIN**

Here, the aim is to avoid a significant proportion of the collateral coming one ISIN.

#### **Collateral value based on UPI**

Here, the aim is to avoid a significant proportion of the collateral coming from one group as identified by the Ultimate Parent Identifier.

# **Collateral value based on country**

Here, the aim is to avoid a significant proportion of the collateral coming from country.

#### **Minimum amount per common code**

This limit is a bit different as it allows you to limit the minimum size of the collateral allocated to avoid having to small pieces that could be hard to liquidate.

# **Collateral value based on flexible rules**

This option allows you to define flexible criteria to limit the percentage of the selection as a fixed value or a percentage of the overall collateral.

Similar to what was done for haircuts, we will give examples of similar rules to those shown for eligibility to cover the concentration limit that would mirror the type of securities.

As there are the different types of concentrations listed above, to define the rules we will give the first part of the sentence. Once pasted, OSCAR will suggest the first part of the rule it recognises.

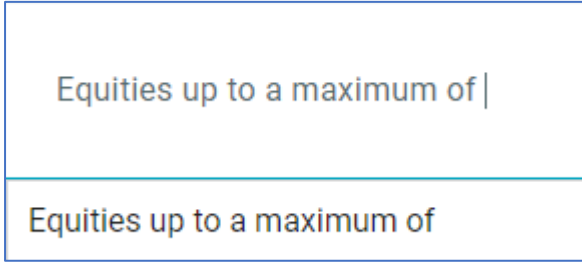

When selected, options are given for the different types or limits so you can select the one required:

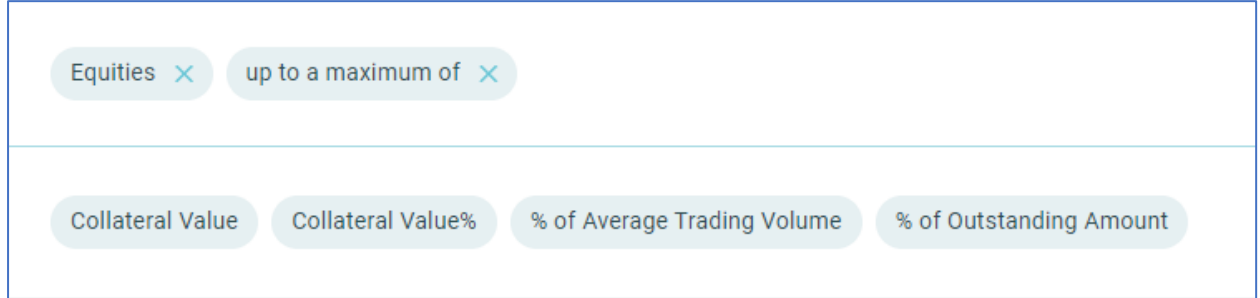

# **Global security types**

Equities up to a maximum of

Funds up to a maximum of

# **Currencies**

Securities with security currency EUR, GBP, USD up to a maximum of

# **Countries**

Equities issued in Germany, France up to a maximum of

All bonds issued in Germany, France up to a maximum of

# **Rating**

All bonds with risk profile Agency, Corporate with applied rating AAA, AA, AA-, A+, A up to a maximum of

# **Bond risk profile**

All bonds with risk profile Agency, Sovereign up to a maximum of

# **Structured Security types**

All structured bonds of subtype Asset Backed Securities (Auto), Asset Backed Securities (Home) up to a maximum of

# **Supranationals**

Securities with legal entity identifier UXIATLMNPCXXT5KR1S08 or 549300DTUYXVMJXZNY75 or 5493001X4LH60PFRL744 or P41R60HC414IWQA1XW02 or E7EXN6FJGRUTJYNZ3Z71 or 222100W4EEAQ77386N50 or 549300LNCLMO3ITVCU07 or 549300X0MVH42CY8Q105 or 549300CN3134K4LC0651 or 549300TSCH0ZTLR5W421 or UKZ46SXGNYCZK0UOZE76 or 549300UYNXMI821WYG82 or 529900GYEA9TQP9BA353 or 549300HTGDOVDU6OGK19 or 529900FZRK8FGMPEOM08 or 4S66HJ5RNB5ZWG9YW219 or 5493006YXS1U5GIHE750 or VKU1UKDS9E7LYLMACP54 or QKL54NQY28TCDAI75F60 or 213800HYL1S7VAXG6Z48 or ZTMSNXROF84AHWJNKQ93 or 222100OW6UHQXNHKN143 or 549300MCOOY1V7P2PG30 or 8XJ8KF85PBKK1TLMFN29 or 549300ML2LNRZUCS7149 up to a maximum of

# **Industry sectors**

All bonds with risk profile Agency, Corporate active in Banking, Financial services up to a maximum of

# **IM seg categories**

IM SEG EU asset classification C - EU Gov., Central Bk up to a maximum of

# **6. List of fields**

<span id="page-19-0"></span>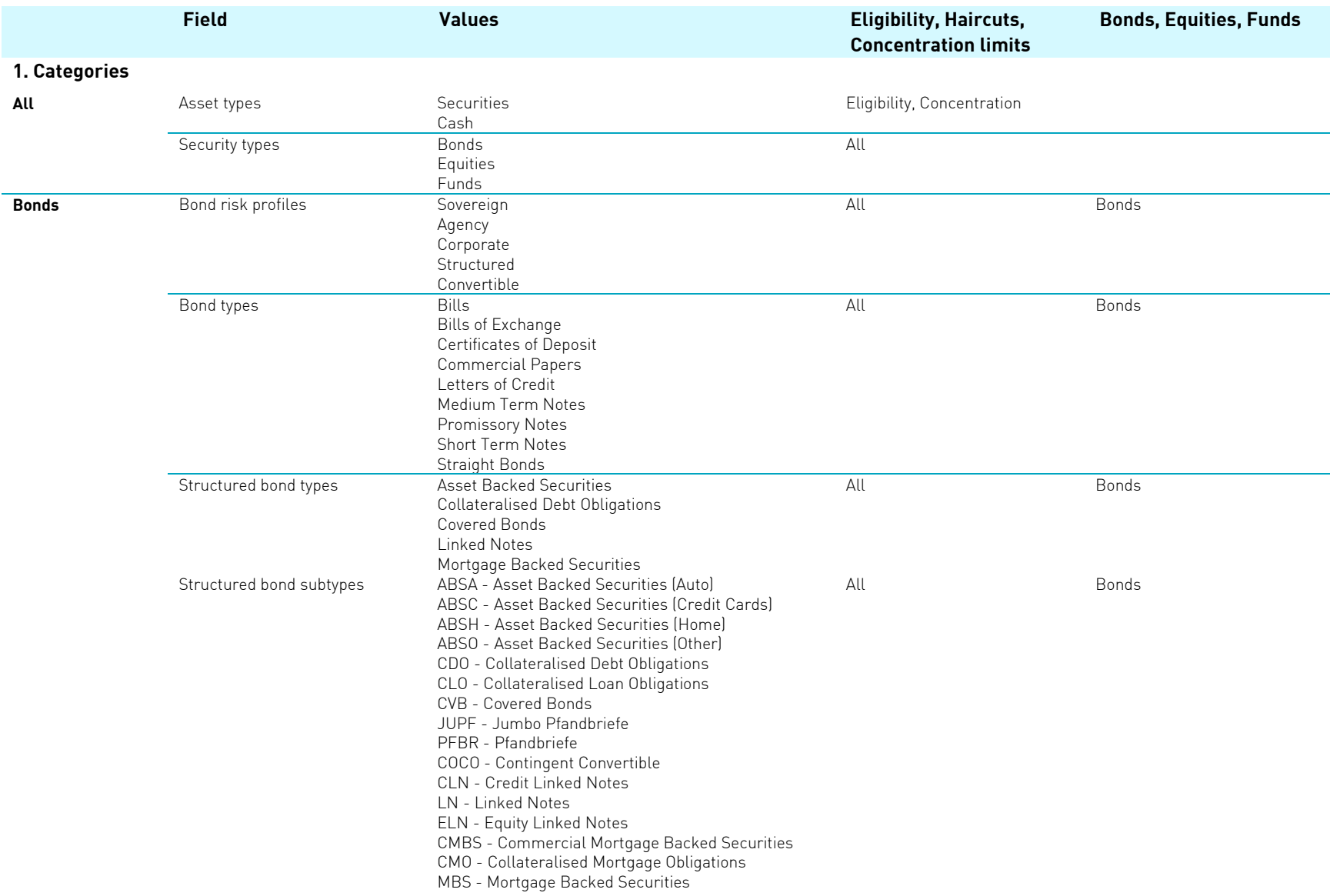

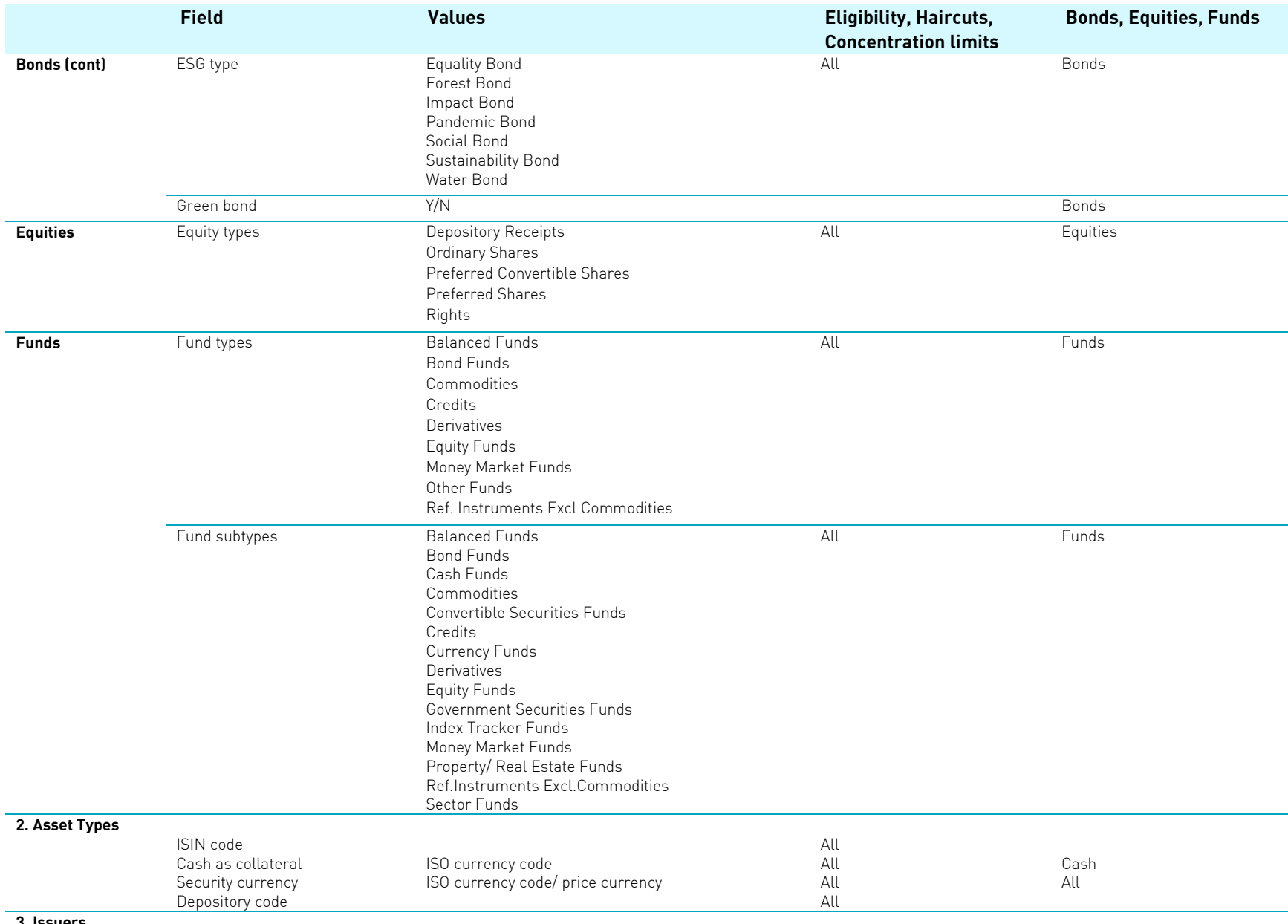

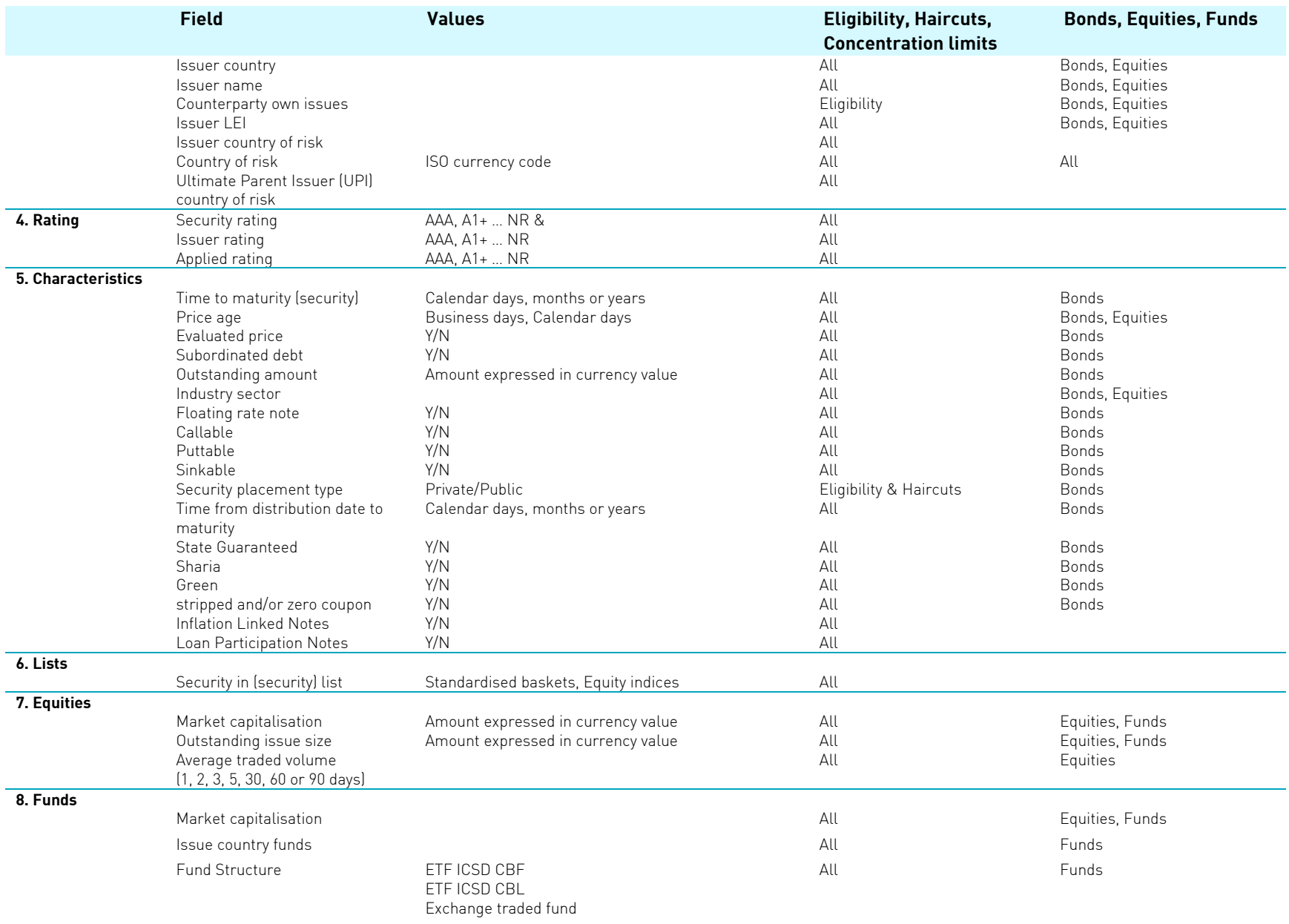

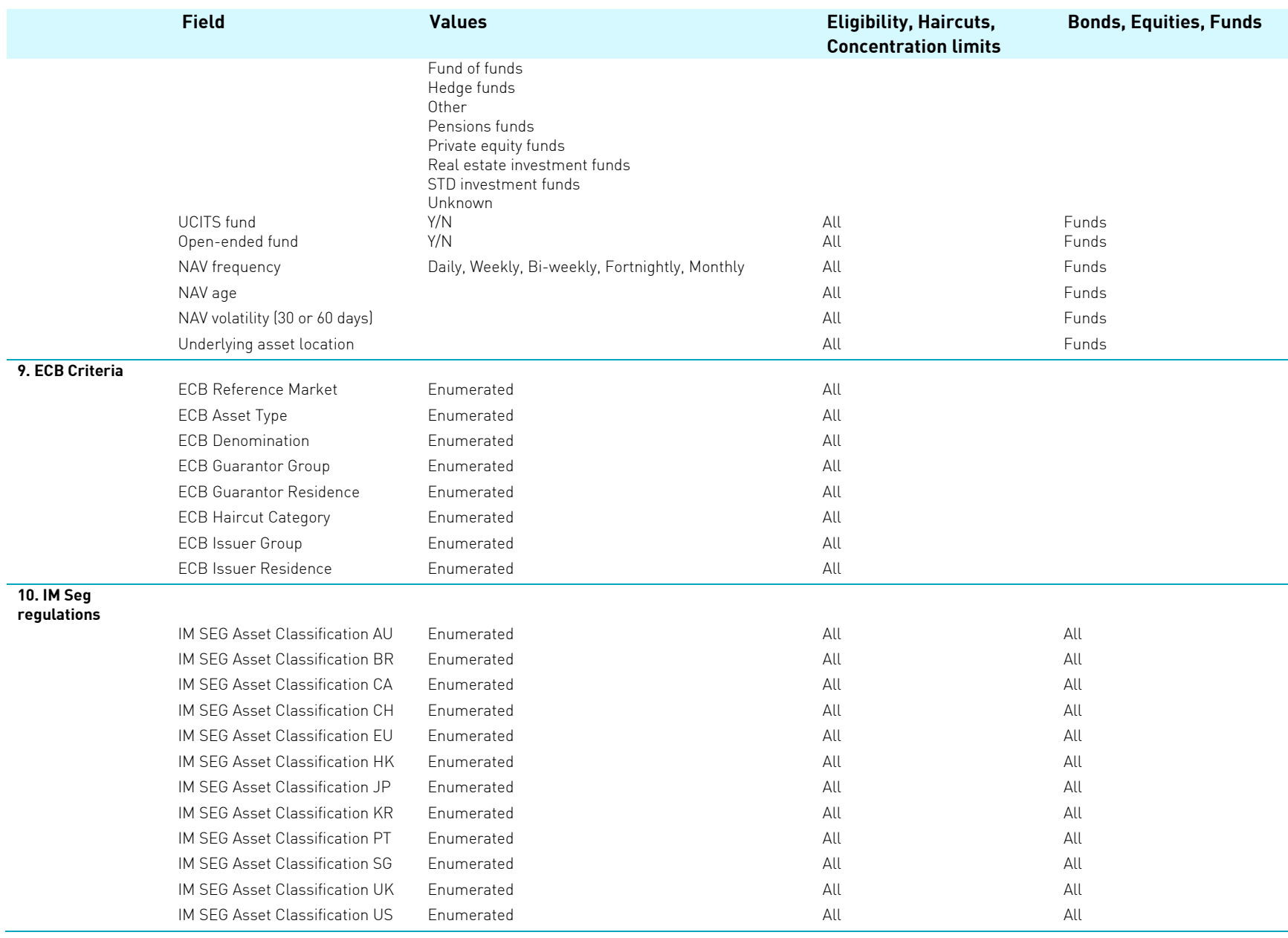

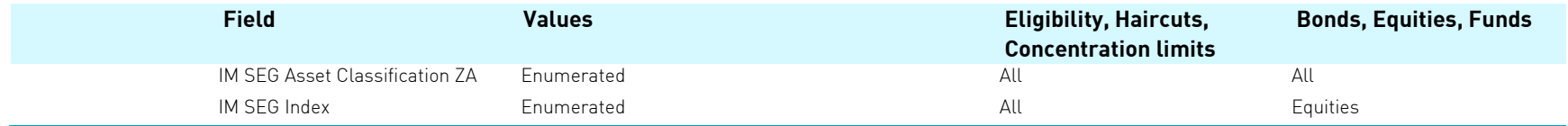

**Contact [www.clearstream.com](http://www.clearstream.com)** **Published by Clearstream Banking S.A. Registered address**

Clearstream Banking S.A. 42 Avenue John F. Kennedy L-1855 Luxembourg

**Postal address** Clearstream Banking S.A. L-2967 Luxembourg

April 2024

Document number: 7510